Eine kurze Übersicht der Webuntisfunktionen für Schüler:innen und Eltern

Bitte folgende Internetadresse eingeben: www.webuntis.com

## Willkommen bei WebUntis

Bitte suchen Sie Ihre Schule

z.B. Schulname, Stadt, Adresse  $\mathsf Q$  $\times$ Fichtenberg-Oberschule 12165 Berlin, Rothenburgstr. 18

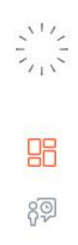

Heute 17.08.2021

Fichtenberg-Oberschule Schule wechseln

## WebUntis Login

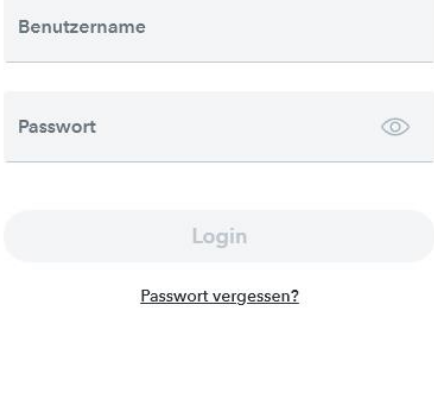

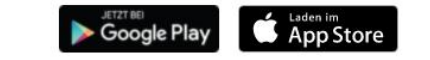

Impressum Jobs @ Untis

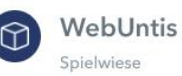

Heute

 $\overline{\mathcal{L}}$ 

86

 $\mathbb{E}$ 

 $\frac{1}{\Omega}$ Mein Stundenplan

Übersicht

肙 Abwesenheiten

 $E_{\Omega}$ Hausaufgaben

 $B^{\circ}$ Klassendienste

 $\mathbb{R}$ Prüfungen

89 Sprechstunden

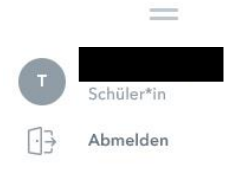

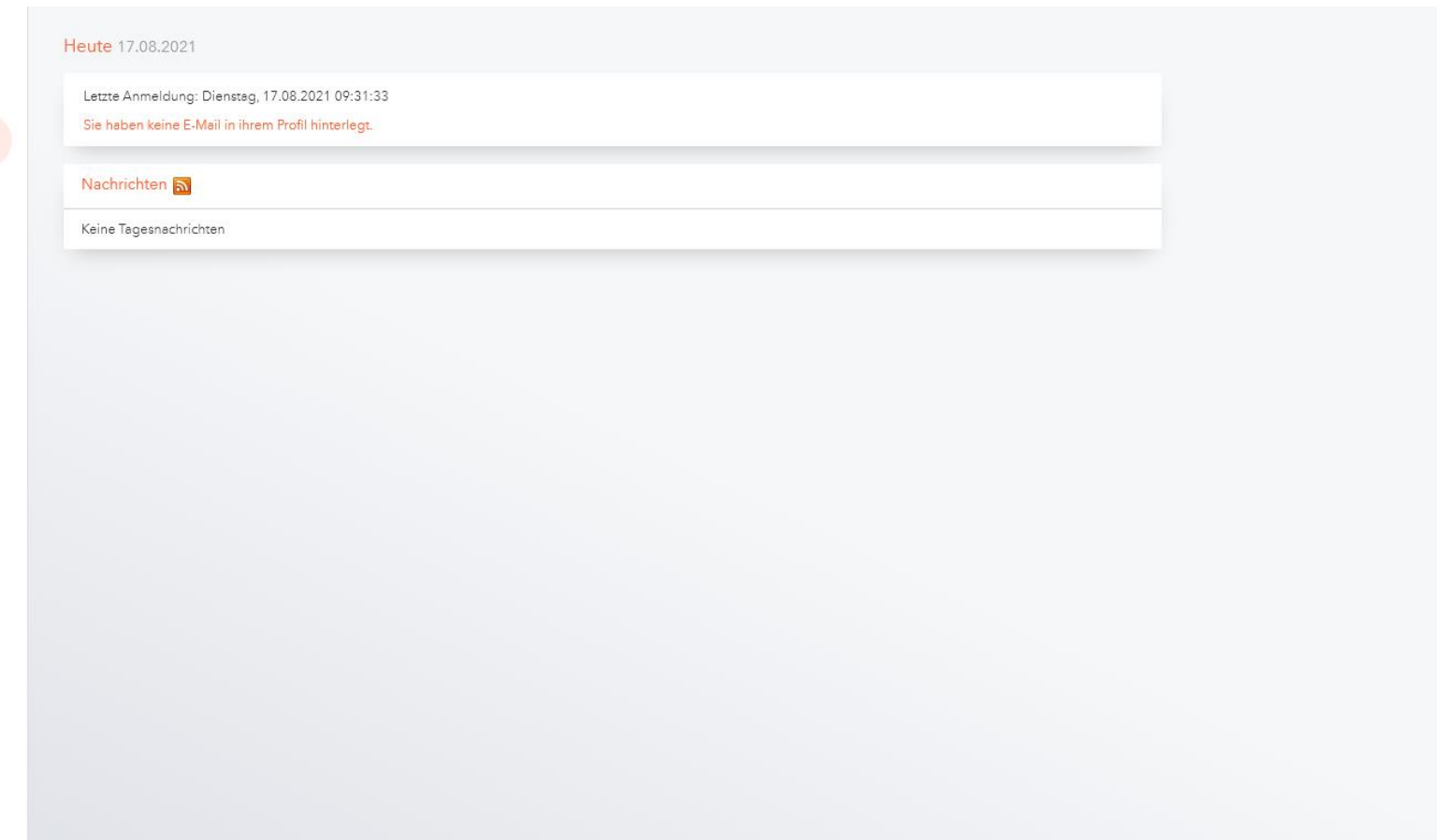

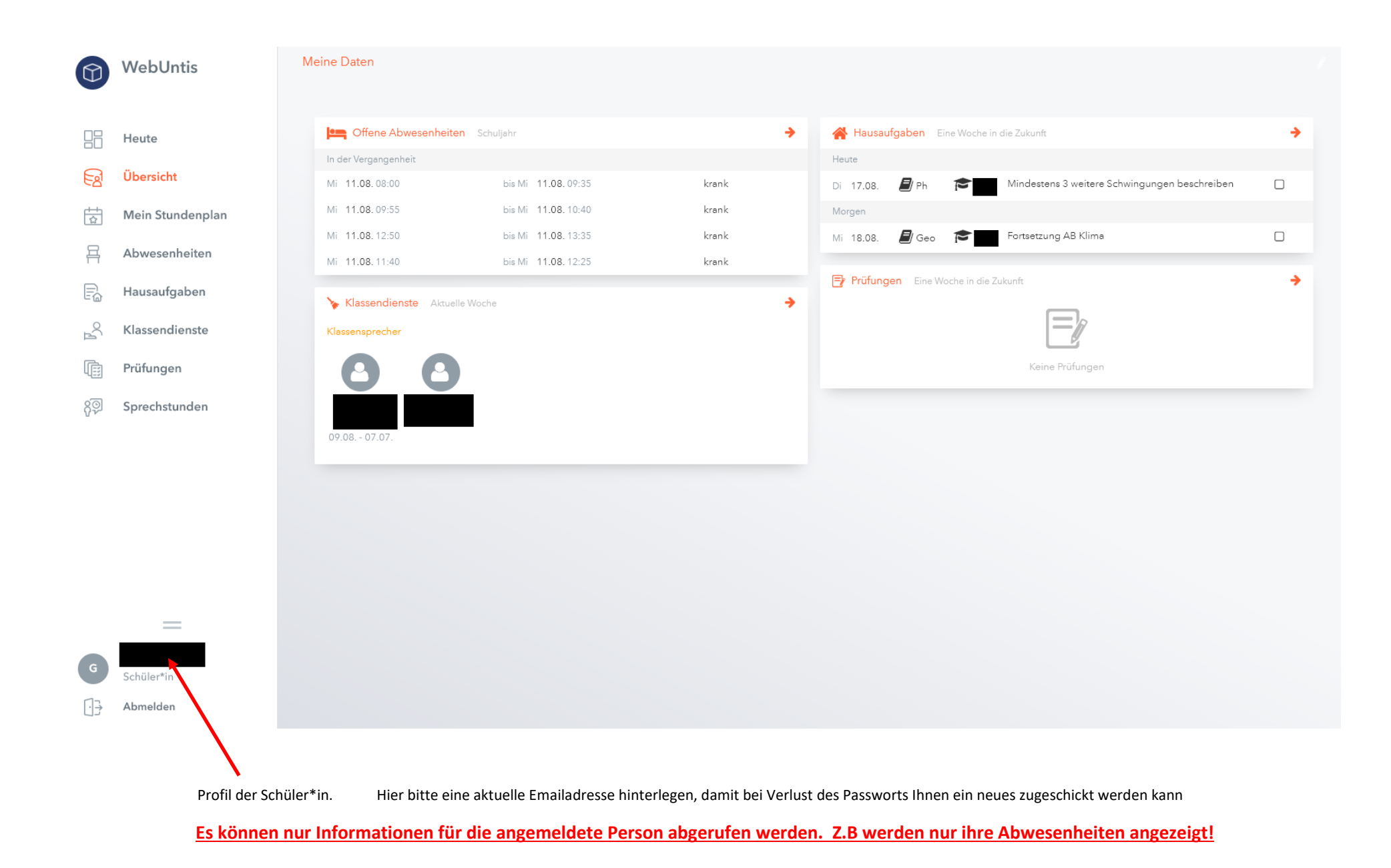

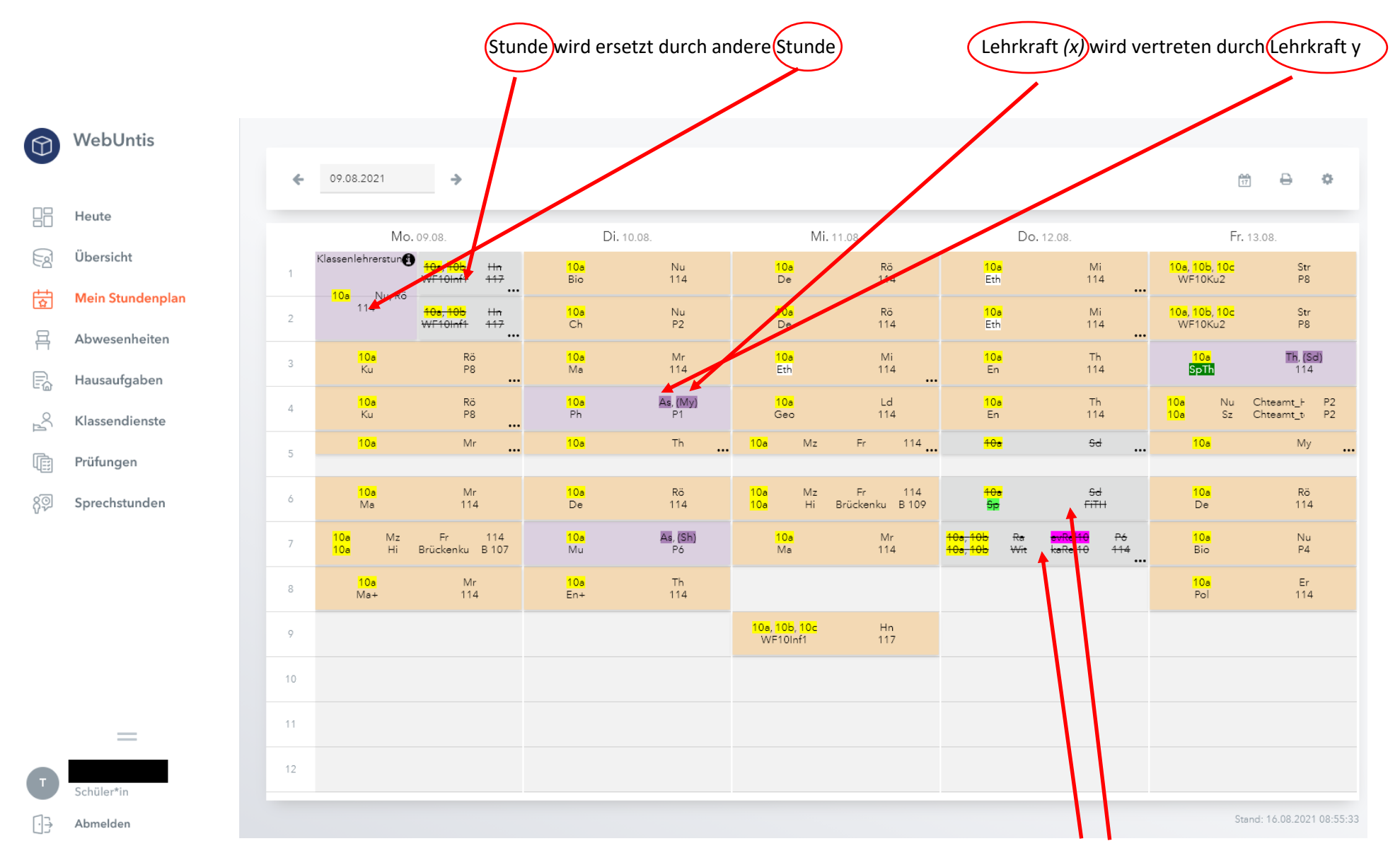

Stunde fällt aus

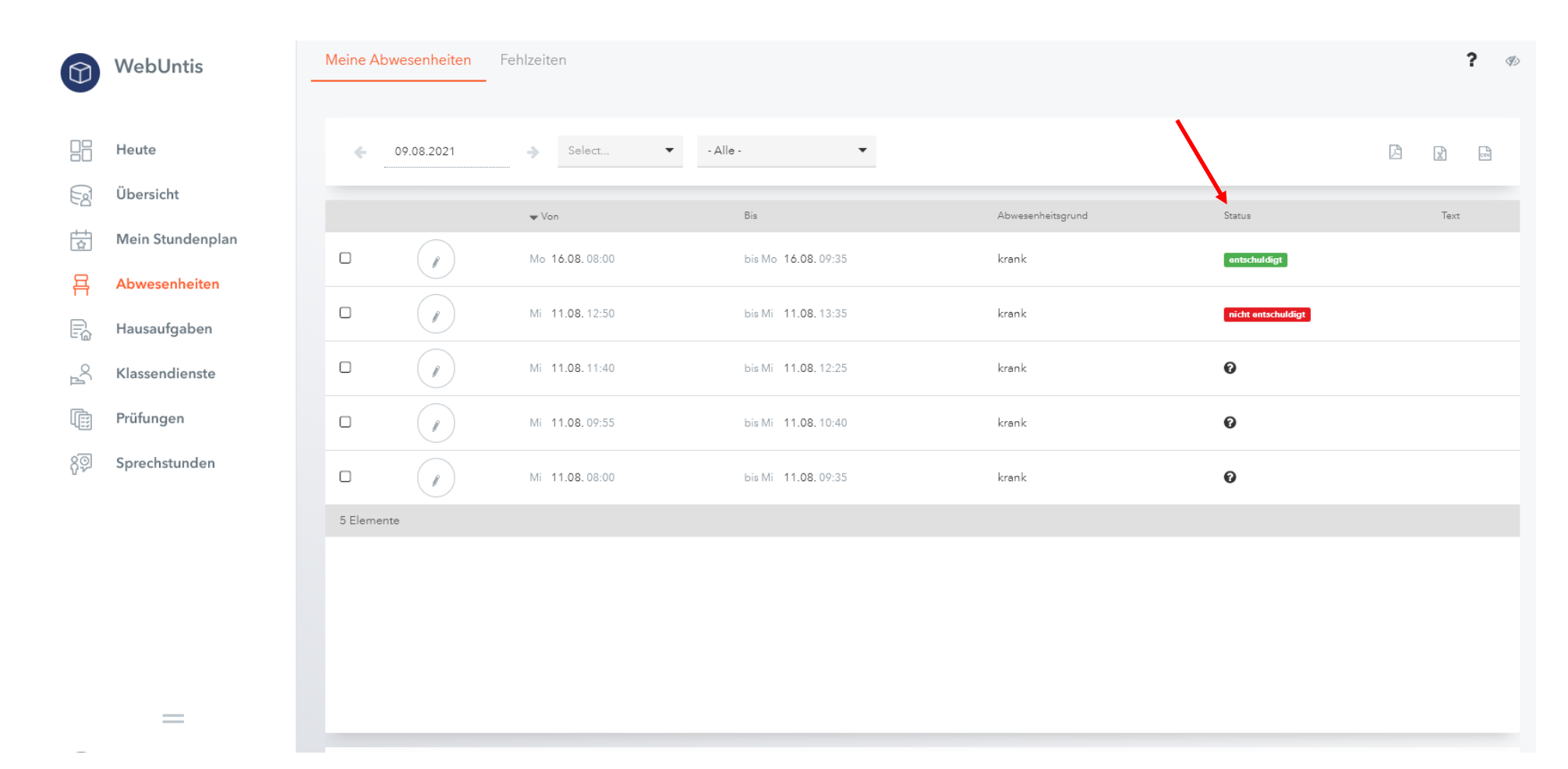

Es gibt drei Statusvarianten in der SEK I:

- 1- Entschuldigt
- 2- Nicht entschuldigt
	- O
- 3- Offen

Es gibt fünf Statusvarianten in der SEK II:

- 
- 1- Entschuldigt 4. Entschuldigt, Attest liegt vor
- 2- Nicht entschuldigt 5. Nicht entschuldigt, Attest liegt nicht vor.
- 0 3- Offen

![](_page_6_Figure_0.jpeg)

## WebUntis Klassendienste 98 Heute Woche  $\textcolor{red}{\star}$ 16.08.2021  $\rightarrow$  $\Leftarrow$ 国 Übersicht Dienst Schüler\*innen Von Klasse  $\frac{1}{\Omega}$ Mein Stundenplan  $10a$ Mo., 09.08.2021 Klassensprecher  $10a$ Klassensprecher Mo., 09.08.2021 肙 Abwesenheiten 2 Elemente E. Hausaufgaben  $\mathbb{R}^8$ Klassendienste 僱 Prüfungen

![](_page_7_Picture_1.jpeg)

႙ၜၟ

Sprechstunden

 $\mathscr{D}$ 

Text

Bis

Do., 07.07.2022

Do., 07.07.2022

![](_page_8_Figure_0.jpeg)

Das Feld Sprechstunden ist inaktiv.